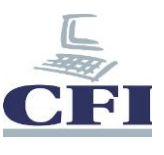

## **MS Office Word Styles et table des matières**

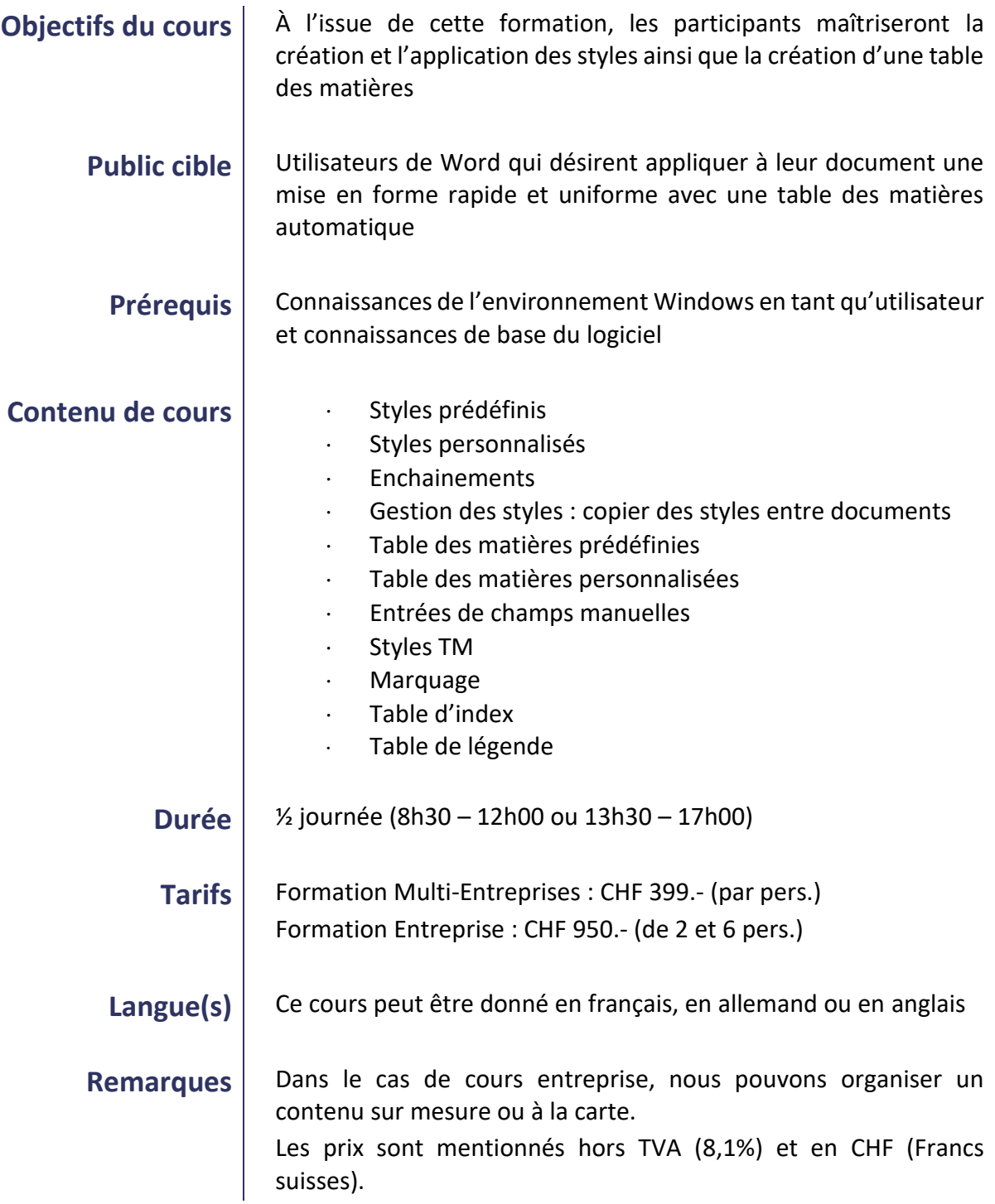

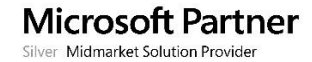

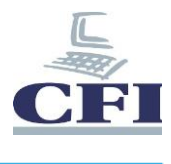

Les formations « Multi-Entreprises » ne s'ouvrent qu'à partir de 2 inscriptions.

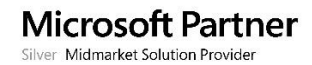